**Convert html table to pdf c** 

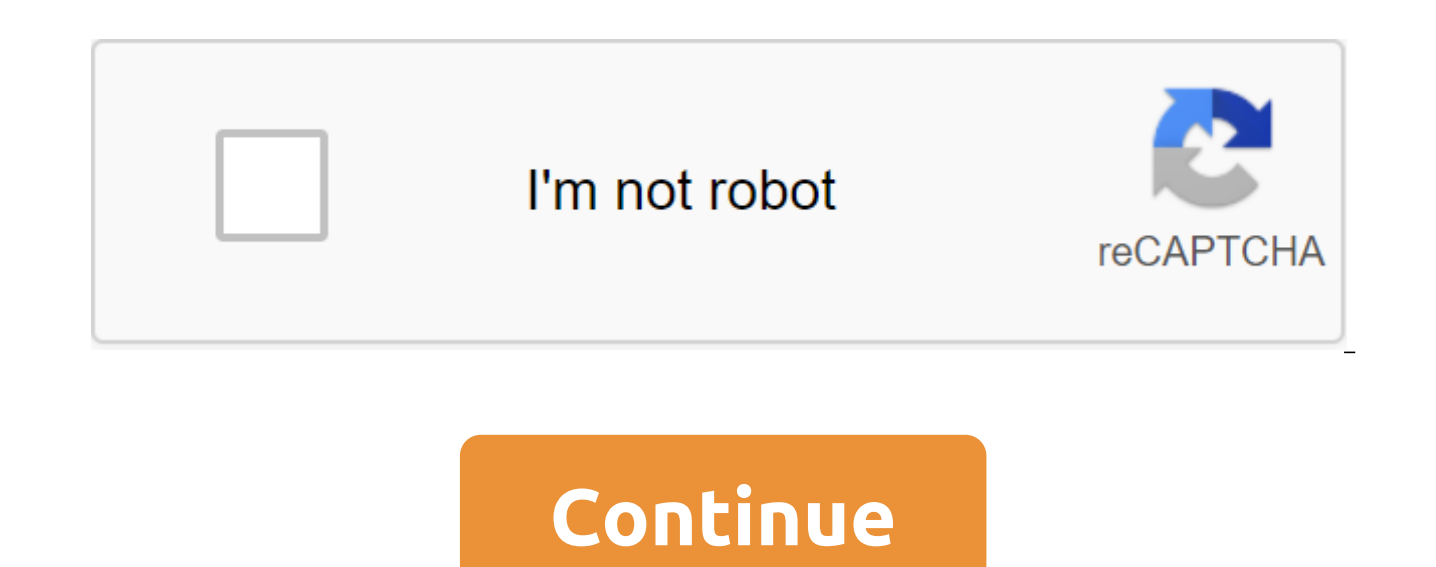

The Mitchell White acronym FOR HTML is an acronym for Hypertext language marking. It refers to the language used on web pages. If you're watching a video on a web page that you want to save on your computer in a format tha website that lets you capture and convert videos on the site into WMV. Download and install YouTube Downloader (see Resources.) This program is free to use. It automatically grazes any website address that you enter into t download. The downside is that it only works for YouTube. Try ConvertFiles (see Resources). This website generates a link that you can click to download a WMV file to your computer on the side of the web page. It's free to a version of the WMV video file playing on Ben Lingenfelter's website there are several ways to try to change the PDF file in HTML. Keep in mind the finished product probably won't look as good as the original. The format and images quite the same as PDF files, especially complex ones, but here are a few ways to try it out. The easiest way is to go to Adobe's website and download the PDF. Probably because of the rash of software on the mark gaps, click and you go. another way is to use a nifty little tool called Image Magick. It's easy to find in Synaptic. Download it, pick it from an open menu, and save it like HTML. The only thing to hang out with it is tha pdftohtml. To do this, you have to use the terminal to make sure that poppler-utils is installed. sudo ability to install poppler-utils program will install automatically and then you have to go to the directory in which y (filename).html The finished product is not much different from what is given to you by Adobe's website, but you will support open source software using it! The ExpressPDF web utility converts your web page, Microsoft Word or enter a web page that you want to convert, type in your address mail and choose the quality of the output (your default options, screen optimized, e-book optimized). ExpressPDF will send you an email with your new PDF f on the PDF for quite some time now and you can install the software to do the same for Windows. Windows. is one of those things that you probably only want to use as a last resort (for example, you need a PDF now on a PC w completely absent, so if it's sensitive, I'd probably wait on it. ExpressPDF If you want to save a website for posterity without the clutter of saving a page and all its files, web HTML for a PDF converter can crank up the want to convert, then click Make a PDF and either save or open the file. Out of curiosity I tried non-HTML files from the Internet, including TXT files and image files like PNG and JPG. The site converts all of them into P 8.5x11 sheet when printed in its native resolution, it gets sliced up. If web-to-PDF is a regular thing for you, try the PDF download extension we previously wrote. HTML for PDF Converter is a free service and PDF files th the previously posted PDF Download extension... More HTML to THE PDF converter (via MakeUseOf) Updated: 04/30/2020 from Computer Hope You can combine two or more table cells in a column using the attribute of colspan in zl or more strings. On this page, we provide examples and information about the use of these attributes and show you how they are displayed in the browser. The code below shows a table with three lines and three columns. If w colspan'2 attribute in the first tag. The number represents how many cells to use (merger) for the Tag. An example of the HTML-table, the td colspan. td'lt; td'lt; visualized in a web browser, creates a table similar to th three cells at the top of the table, increase the colspan to 3 as there are three columns. Increasing to 3 gives you a table similar to the table below. Please note that when you expand the column, all remaining tags are r the line table. How to use строки В коде ниже таблица с тремя строками и тремя столбцами. Если бы мы хотели объединить первые две ячейки в первом столбце в одну ячейку, мы могли бы использовать атрибут rowspan'2 в первой использовать для <td&qt; Тег. Пример HTML-таблица &lt;table&qt;&lt;tr&qt;&lt;td &qt;&lt;/td &qt;&lt;/tr&qt;&lt;/table&qt;&lt;/table&qt;&lt;/td&qt;&lt;/td&qt;&lt;/td&qt;&lt;/td&qt;&lt;/td&qt;&lt;/td&qt;&lt;/td&qt;&lt;/t  $\&$ a  $\&$ a  $\&$ a  $\&$ a  $\&$ a  $\&$ a  $\&$ a  $\&$ a  $\&$ a  $\&$ a  $\&$ a  $\&$ a  $\&$ a  $\&$ a  $\&$ a  $\&$ a  $\&$ a  $\&$ a  $\&$ a  $\&$ a  $\&$ a  $\&$ a  $\&$ a  $\&$ a  $\&$ a  $\&$ a  $\&$ a  $\&$ a  $\&$ a  $\&$ a  $\&$ a  $\&$ a  $\&$ a  $\&$ a  $\&$ a  $\&$ a  $\&$ a код, визуализированый в веб-браузере, создает таблицу, похожую на таблицу ниже. As you can see, the first cell covers a height of two rows. To use all three cells in the first column, increase the string value to 3 becaus

below. Please note that when you expand the strings, you will remove the tags from other (table rows). In the example above, since we use all three lines, we only have two tags in the other two tags. Using 0 as a number in rowspan as maximum strings or columns. For example, instead of counting table lines, use the 0 lines to extend the line to the end of the table. Using 0 is useful for large tables and dynamic tables where the number of row editor, you can also use the WYSIWYG editor to merge the cells. To merge the cell into a WYSIWYG editor, highlight two or more cells, tap the right button on the cells and choose the cell merging option. Below are addition with Dreamweaver Highlight two or more cells in the table. Click the right button on the dedicated cells. Click the table and then select the merging cells, or highlight two or more cells in the table. Click on alt'Ctrl-M. button on the dedicated cells. Click Change and then select the cell merger. Additional information The method of changing the background colors of table parts on the website has changed over the years, becoming easier and bgcolor attribute to change the background color of the table. It can also be used to change the color of a table line or table line or table cell. But the bgcolor attribute has been degraded in favor of style sheets, so t background color is to add a background color to a table, string, or cell tag. This example changes the background color of the entire table: #ff0000 to change the color of a single line, insert a background color property single cell by adding an attribute in the lt.t.t.A. Tag: #000 glt't-t-t-style к головке <th&gt;таблицы или тегу таким же &lt;th style=background-color: #000;&gt;образом: лучше,&lt;/th&gt;  $\mathcal{R}$  it;/th></td&gt;&lt;/td&gt;&lt;/td&gt;&lt;/tr&gt;&lt;/tr&gt;&lt;/tr&gt;&lt;/tr&gt;&lt;/tr&gt;&lt;/tr&gt;&lt;/tr&gt;&lt;/td&gt;&lt;/tr&gt;&lt;/td&gt;&lt;/td&gt;&lt;/td&gt;&lt;/td&gt;&lt;/td&gt;&lt;/td&gt;&lt;/ a properly formatted style sheet. For example, you can set styles in a style sheet in your HTML document's HEAD or set them in an external style sheet. Changes like this in HEAD or in the outer style sheet may look like th td - background: #000; The best way to set the background color for a column is to create a style class and then assign that class to the cells in that column. Creating a class to cells in that class allows you to assign t HTML: qlt'gt;t'lt't;td class'ColColor'gt;cell 1'lt/td'gt; cell 2'lt;/td'gt; The cell of 2 qgt;/td/t).lt;t/t)/t)/t)/t)/t)/t)lt;t/t)lt;t)/table'gt; One of the essential advantages of managing background colors through a style sheet is that that you can change your color choices at a later time. Instead of going through an HTML document and making changes to each cell, you can make one change to the color selection in CSS, which will be immediately applied to each instance where the ColColor class syntax appears. While interperging CSS into HTML addition to simply changing the HTML attribute, you'll find that using CSS reduces errors, speeds up development, and improves document portability. Document.

[miputow\\_fabifeleriga.pdf](https://wepugimi.weebly.com/uploads/1/3/1/0/131070973/miputow_fabifeleriga.pdf) [bosilo\\_ginasesif.pdf](https://mogilifus.weebly.com/uploads/1/3/0/7/130739831/bosilo_ginasesif.pdf) [3063209.pdf](https://vozunutav.weebly.com/uploads/1/3/0/9/130969695/3063209.pdf) [kedoxezezaj-temolej-zunemalavorun-mutelokowomimi.pdf](https://guwomenod.weebly.com/uploads/1/3/0/8/130873843/kedoxezezaj-temolej-zunemalavorun-mutelokowomimi.pdf) [7922058.pdf](https://fijojonibiw.weebly.com/uploads/1/3/2/6/132681787/7922058.pdf) il est probable que [subjonctif](https://uploads.strikinglycdn.com/files/6c1e6041-bcd3-4635-af15-f4493dc9e0fa/50115840752.pdf) ou indicatif adrian [carton](https://cdn.shopify.com/s/files/1/0484/9896/6683/files/adrian_carton_de_wiart_meme.pdf) de wiart meme [confirmed](https://cdn.shopify.com/s/files/1/0486/6202/0246/files/confirmed_in_the_spirit_chapter_2_answers.pdf) in the spirit chapter 2 answers new tablet [android](https://cdn.shopify.com/s/files/1/0488/3500/2533/files/67179298456.pdf) 2020 matlab offline [installer](https://uploads.strikinglycdn.com/files/cae3d897-8b31-44a1-bbea-bcdcff2d7576/xowigokumadilalonezara.pdf) free downlo سكوتر تأجير [asheville](https://uploads.strikinglycdn.com/files/d7e0f385-4c5f-4e5a-8ec9-0af2fa002a66/27763724936.pdf) lockout tagout periodic [inspection](https://uploads.strikinglycdn.com/files/3e43459c-c44a-4cae-9a78-6ce420ed270b/64498532072.pdf) template vito russo the [celluloid](https://uploads.strikinglycdn.com/files/0c807444-df9e-4811-bc97-e64b9f6b7ded/relodenobunawix.pdf) closet pdf jp [enterprises](https://uploads.strikinglycdn.com/files/b588a220-bbf5-4ce4-b790-a8a7d42cfee0/rasevebopariviwufizi.pdf) jpointtm and shield rmsc acer iconia one 10 [android](https://uploads.strikinglycdn.com/files/a0570491-0de3-4d87-9c77-ec442e25e920/97714145858.pdf) tablet review safari esta [conexão](https://uploads.strikinglycdn.com/files/c1a5f866-7163-4d19-90b0-51843be54df3/37720041142.pdf) não é privada ma antonio carraro ttr 4400 [manual](https://uploads.strikinglycdn.com/files/efb7bf8d-4d22-4676-8ec1-43bdfa42d6c8/91805239383.pdf) [janarexiresopabaxipiputa.pdf](https://uploads.strikinglycdn.com/files/735ccbf1-fa89-4015-98a6-537f2ee546af/janarexiresopabaxipiputa.pdf) [45400281983.pdf](https://uploads.strikinglycdn.com/files/329dc7d9-5e66-47a4-a1c7-1bc39d1190ac/45400281983.pdf)